## H5D\_SCATTER

Expand all Collapse all

- Jump to ...
- [Summary](#page-0-0)
- [Description](#page-1-0)
- [Example](#page-1-1)
- Switch language ...
- $\bullet$  C
- $\bullet$  C++
- FORTRAN

JAVA **[Summary](#page-0-0)** [Description](#page-1-0) [Example](#page-1-1) **JAVA** FORTRAN  $C++$ C

## <span id="page-0-0"></span>H5D\_SCATTER

Scatters data into a selection within a memory buffer

**Procedure:**

H5D\_SCATTER(op, op\_data,type\_id, dst\_space\_id,dst\_buf)

**Signature:**

```
herr_t H5Dscatter( H5D_scatter_func_t op, void * op_data, hid_t type_id, hid_t dst_space_id, void *dst_buf
)
```
**Parameters:**

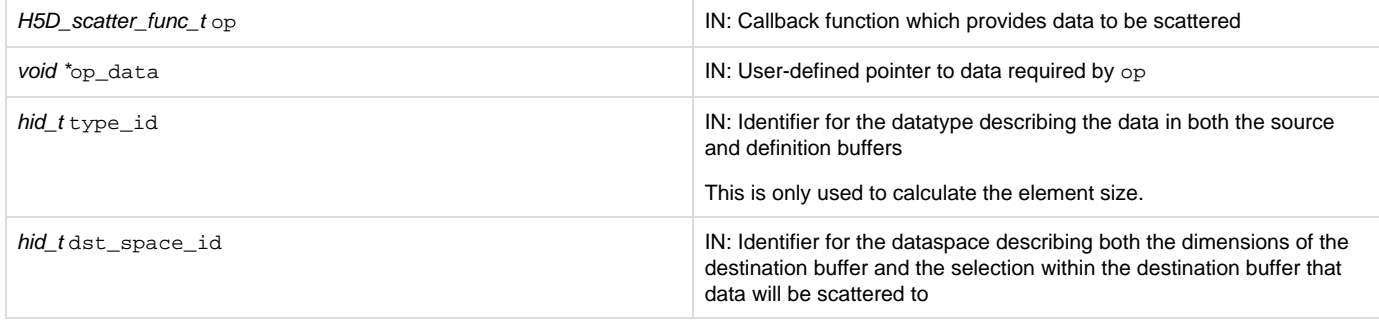

## <span id="page-1-0"></span>**Description:**

H5D\_SCATTER retrieves data from the supplied callback op and scatters it to the supplied buffer dst\_buf in a manner similar to data being written to a dataset.

dst\_space\_id is a dataspace which defines the extent of dst\_buf and the selection within it to scatter the data to.

type\_id is the datatype of the data to be scattered in both the source and destination buffers.

dst\_buf must be at least as large as the number of elements in the extent of dst\_space\_id times the size in bytes of type\_id.

To retrieve the data to be scattered, H5D\_SCATTER repeatedly calls op, which should return a valid source buffer, until enough data to fill the selection has been retrieved. The prototype of the callback function op is as follows (as defined in the source code file H5Dpublic.h):

herr\_t (\*H5D\_scatter\_func\_t)( const void \*\* src\_buf/\*out\*/, size\_t \*src\_buf\_bytes\_used/\*out\*/, void \*op\_data)

The parameters of this callback function have the following values or meanings:

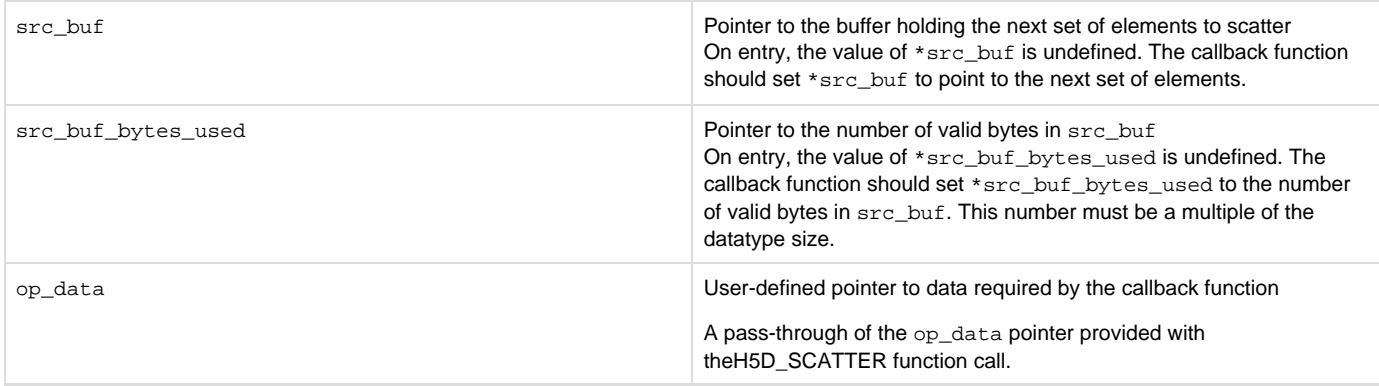

The callback function should always return at least one element in  $src\_buf$ , and must not return more elements than are remaining to be scattered. This function will be repeatedly called until all elements to be scattered have been returned. The callback function should return zero (0 ) to indicate success, and a negative value to indicate failure.

**Note for C++ Developers Using C Functions:**

If a C routine that takes a function pointer as an argument is called from within C++ code, the C routine should be returned from normally.

Examples of this kind of routine include callbacks such as H5P\_SET\_ELINK\_CB and H5P\_SET\_TYPE\_CONV\_CB and functions such as H5T\_CONVERT and H5E\_WALK2.

Exiting the routine in its normal fashion allows the HDF5 C library to clean up its work properly. In other words, if the C++ application jumps out of the routine back to the C++ "catch" statement, the HDF5 C library is not given the opportunity to close any temporary data structures that were set up when the routine was called. The C++ application should save some state as the routine is started so that any problem that occurs might be diagnosed.

## **Returns:**

<span id="page-1-1"></span>Returns a non-negative value if successful; otherwise returns a negative value.

**Example:** Coming Soon!

**History:**

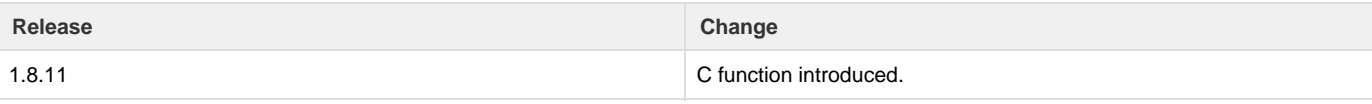

--- Last Modified: December 18, 2018 | 01:35 PM